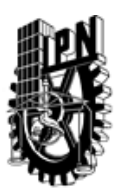

# INSTITUTO POLITÉCNICO NACIONAL SECRETARIA DE INVESTIGACIÓN Y POSGRADO

## DIRECCIÓN DE POSGRADO

*INSTRUCTIVO para el correcto llenado del formato SIP-30, Registro o Actualización de Unidades de Aprendizaje (UAP)*

El formato SIP-30 es un formulario PDF interactivo, el cual puede ser completado en forma electrónica con un lector de archivos PDF (Adobe Reader 9 o superior). Para facilitar la identificación de los campos del formulario, haga clic en el botón Resaltar campos existentes, en la barra de mensajes del documento. Si lo prefiere, puede imprimir el formato y completarlo a máquina de escribir o a mano.

El nombre de los campos y las áreas designadas para requisitar la información son autoexplicativos; sin embargo se tienen instrucciones específicas para campos de interés especial:

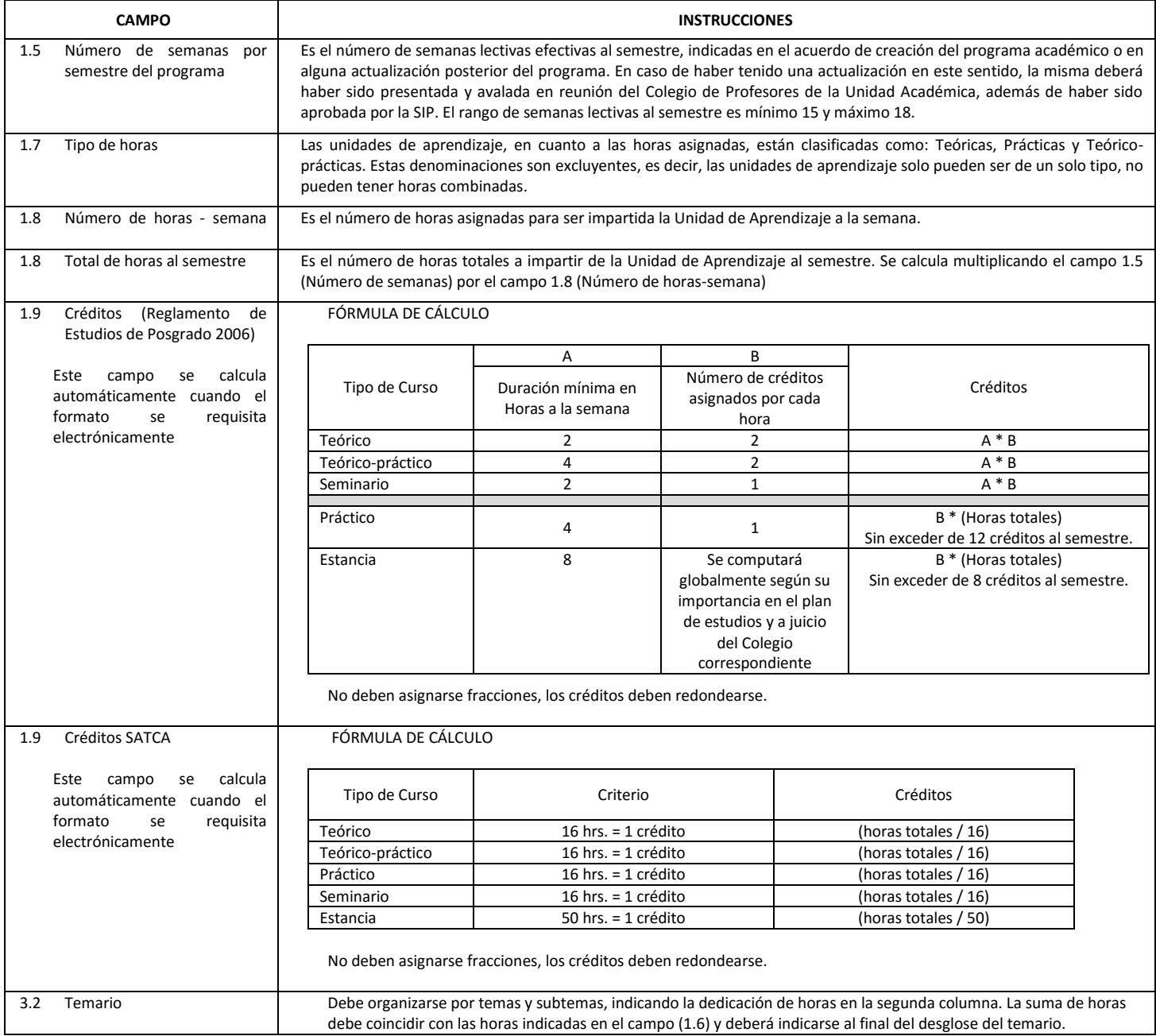

El formato SIP-30 deberá estar firmado por el Director o Jefe de la Sección de Estudios de Posgrado e Investigación de la Unidad Académica. La ausencia de dicha firma invalida la solicitud.

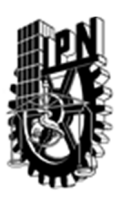

# INSTITUTO POLITÉCNICO NACIONAL

SECRETARIA DE INVESTIGACIÓN Y POSGRADO

# DIRECCIÓN DE POSGRADO

*FORMATO GUÍA PARA REGISTRO DE UNIDADES DE APRENDIZAJE (UAP) ‐ NUEVAS O ACTUALIZACIÓN ‐* 

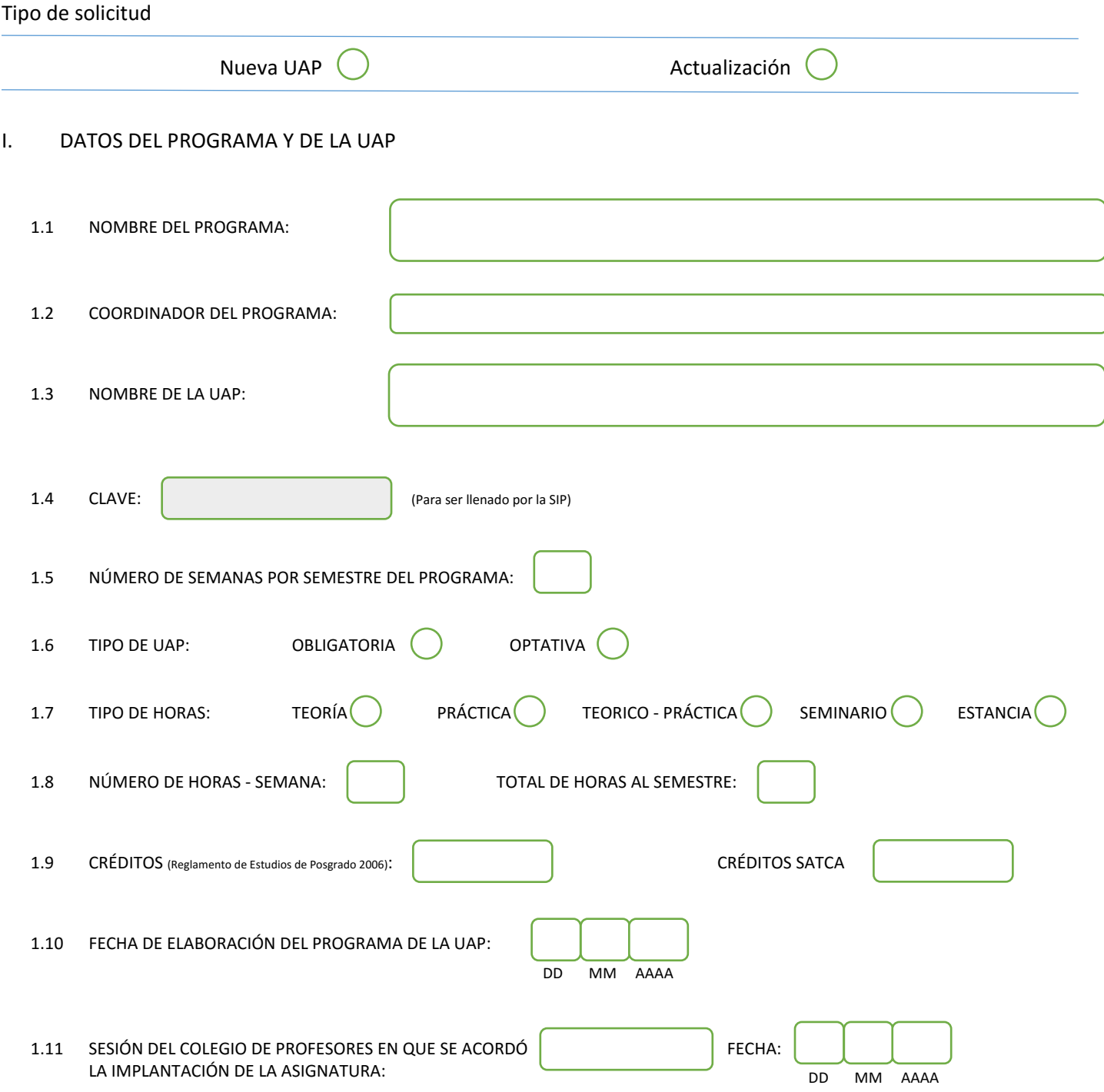

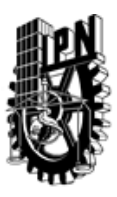

# INSTITUTO POLITÉCNICO NACIONAL

SECRETARIA DE INVESTIGACIÓN Y POSGRADO

## DIRECCIÓN DE POSGRADO

#### II. DATOS DEL PERSONAL ACADÉMICO A CARGO DEL DISEÑO O ACTUALIZACIÓN DE LA UAP

#### 2.1 COORD. DEL DISEÑO O ACTUALIZACIÓN DE LA UAP:

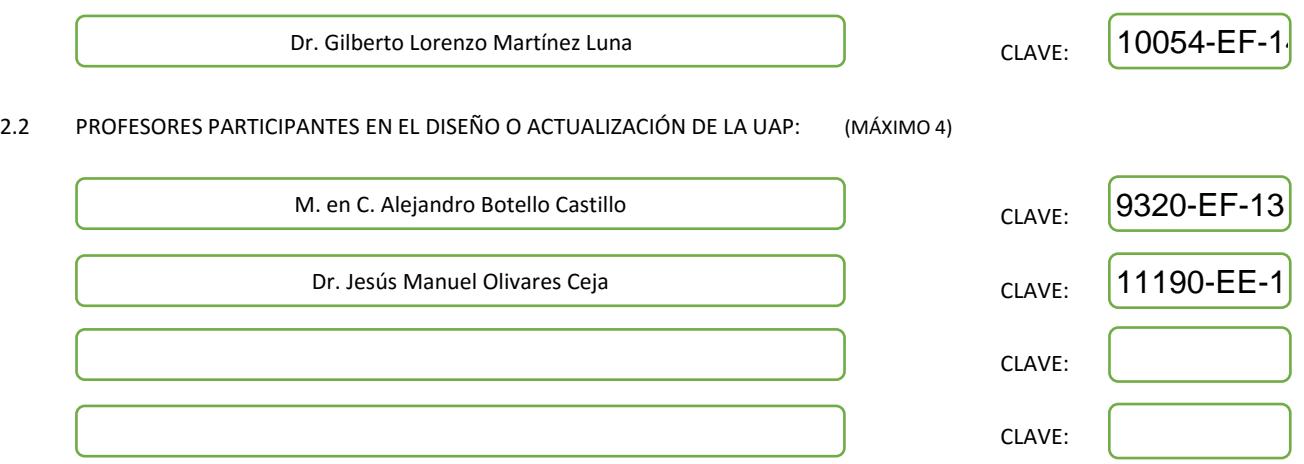

#### III. DESCRIPCIÓN DEL CONTENIDO DEL PROGRAMA DE LA UAP

#### 3.1 OBJETIVO GENERAL:

Durante el desarrollo del curso el alumno:

- Aprenderá las nuevas tendencias del almacenamiento de datos (denominadas NewSQL)

usadas para satisfacer la necesidad de grandes cantidades de almacenamiento actuales

- Los modelos recientes de almacenamiento: orientados a objetos, semiestructurados (orientados

a documentos), de columna, de memoria principal, de llave/valor, basados en grafos, entre otros

- Conocer los sistemas y herramientas que emplean los modelos mencionados anteriormente, su

Funcionalidad, sus ventajas y desventajas, y los problemas que pretender resolver

- Aplicar los conocimientos sobre algún modelo de almacenamiento anterior para el desarrollo de un sistema de administración de bases de datos propuesto.

#### 3.2 COMPETENCIAS DEL PERFIL DE EGRESO A LAS QUE CONTRIBUYE:

Por una parte, el alumno adquiere las competencias científicas y prácticas que le permiten proponer soluciones a problemas complejos en el campo de las bases de datos. Por otra parte, los estudiantes tendrán la capacidad de reconocer el valor de los algoritmos y sistemas desarrollados en el marco del curso.

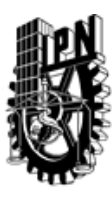

# INSTITUTO POLITÉCNICO NACIONAL SECRETARIA DE INVESTIGACIÓN Y POSGRADO

# DIRECCIÓN DE POSGRADO

#### 3.3 TEMARIO:

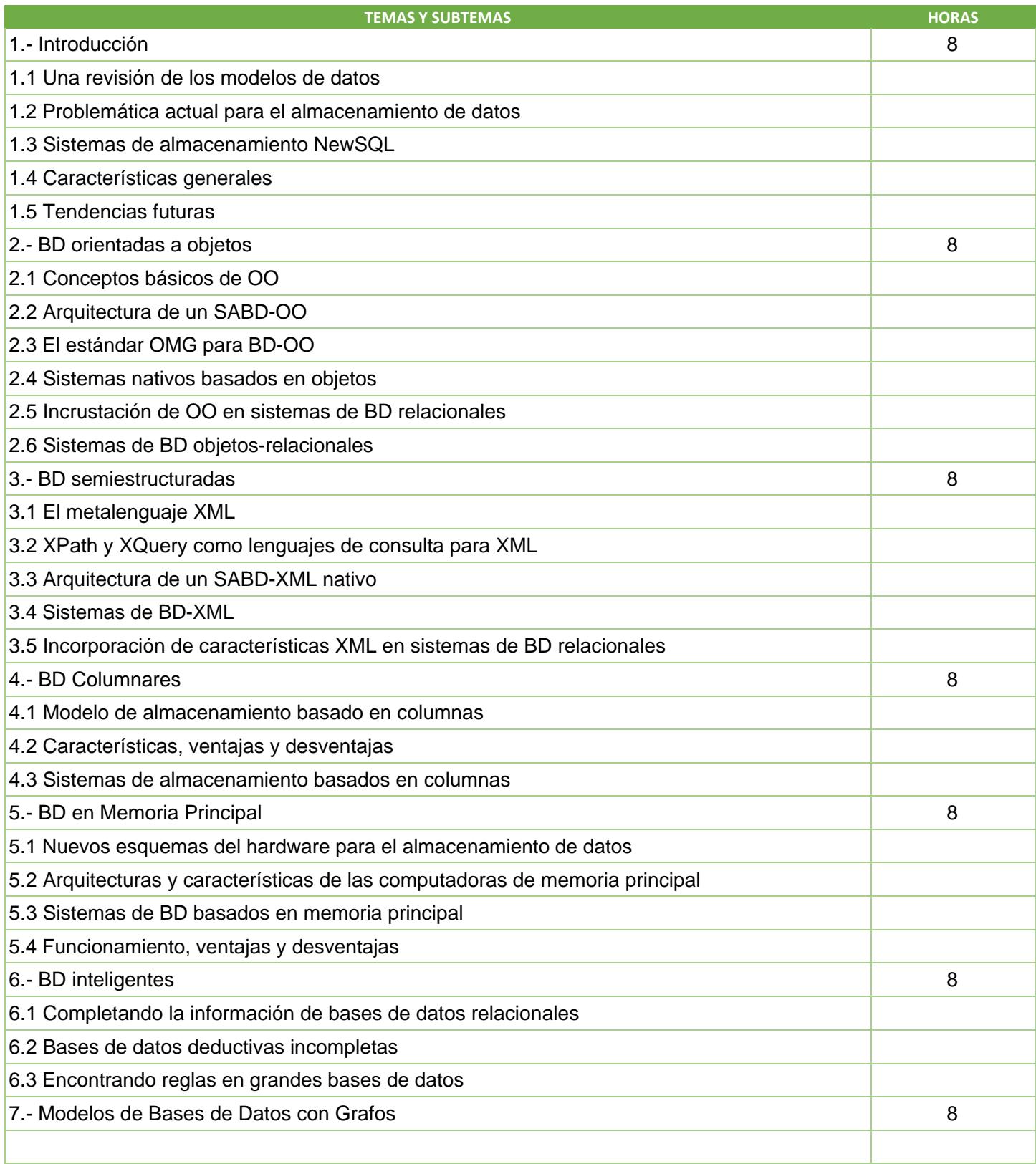

SIP-30

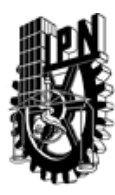

# INSTITUTO POLITÉCNICO NACIONAL

SECRETARIA DE INVESTIGACIÓN Y POSGRADO

# DIRECCIÓN DE POSGRADO

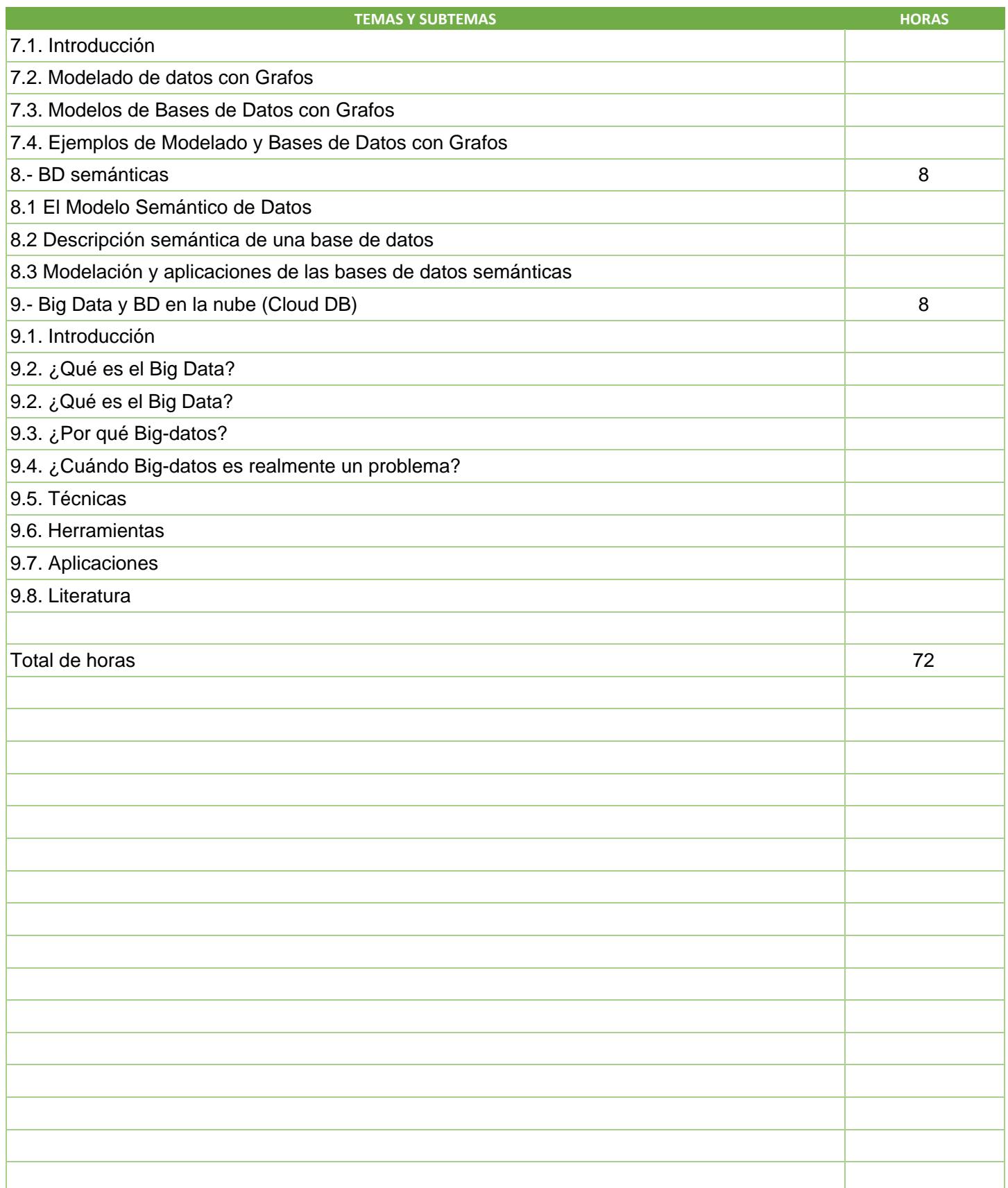

SIP-30

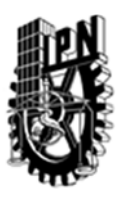

# INSTITUTO POLITÉCNICO NACIONAL SECRETARIA DE INVESTIGACIÓN Y POSGRADO

## DIRECCIÓN DE POSGRADO

#### 3.4 REFERENCIAS DOCUMENTALES:

- Stonebraker et al., The End Of An Architectural Era: (It's Time For A Complete Rewrite), VLDB, 2007 - Matt Aslett, How Will The Database Incumbents Respond To NoSQL And NewSQL?, 451 Group, 2010 - M. Stonebraker, SQL databases v. NoSQL databases, in Communications. ACM 53(4): 10-11 (2010).

- S. Manegold, et al., Generic Database Cost Models For Hierarchical Memory Systems, VLDB, 2002

- A. Kemper, et al., Hyper: A Hybrid OLTP & OLAP Main Memory Database System Based On Virtual Memory Snapshots, ICDE, 2011

- G. DeCandia et al., Dynamo: Amazon's highly available key-value store, in SOSP 2007.

- F. Chang et al., Bigtable: A distributed storage system for structured data, in OSDI 2006

- A.Lakshman, P. Malik., Cassandra: A Decentralized Structured Storage System, in ACM SIGOPS

Operating Systems Review, Volume 44 Issue 2, April 2010.

- D. Abadi et al, Column-Oriented Database Systems, in VLDB 2009.

- R.Angles, C. Gutierrez., "Survey of Graph Database Models", Universidad de Chile .2008

- A Rajaraman, J. Leskovec, J.D. Ullman,; "mining massive data sets", Stanford University. 2013

- P.C, Zikopoulos, "Undertsanding Big Data", IBM, Mc Graw Hill, 2010

- M Hammer,D McLeod,The Semantic data model: a modelling mechanism for database applications1978

- M Hammer, D. McLeod, Database description with SDM: A Semantic Database Model, 1981

- R Hull, R King, Semantic Database Modelling: Survey, Applications, and Research Issues, 1988

- T. Imielinski, W Lipski, Incomplete Information in Relational Databases, 1984

- T. Imielinski, Incomplete deductive databases, 1991

- D. McKay, T Finin, A O'Hare, The Intelligent Database Interface: Integrating AI and Database systems, 1990

#### 3.5 PROCEDIMIENTOS O INSTRUMENTOS DE EVALUACIÓN A UTILIZAR:

Se hará la evaluación del curso mediante los siguientes rubros:

1) Exámenes.- Se proponen 2 exámenes durante el curso, el primero con el contenido de los capítulos 1 al 4, y el segundo con el contenido de los capítulos 5 a 9. Del temario se podrá saber cuándo aproximadamente van ser estas fechas. Por reglamento la calificación mínima aprobatoria es 8 (tomando 10 como máxima).

2) Proyecto.- - Por equipos (máximo de 3 participantes) se deberá desarrollar un prototipo funcional de un Sistema de Bases de Datos para administración de información corporativa, el cual debe ser propuesto durante las primeras tres semanas de inicio, y entregado funcionando en la última semana del curso. El proyecto debe emplear alguna tecnología de almacenamiento vista en el curso y con la aprobación del profesor.

3) Tareas y participación en clase.- Para reforzar los conocimientos vistos en cada clase, se dejará al alumno realizar ejercicios o investigaciones sobre algún tema relacionado con BD.

Las participaciones en clase incluyen la intervención oral sobre preguntas específicas, la resolución de ejemplos y la puntual asistencia (mínimo de 80%). El porcentaje designado para cada una de los anteriores rubros es el siguiente:

Exámenes 50%, Proyecto 35% y Tareas y participación en clase 15% SIP‐30